$\mathsf{NP}3$ 

# www.onda.cn

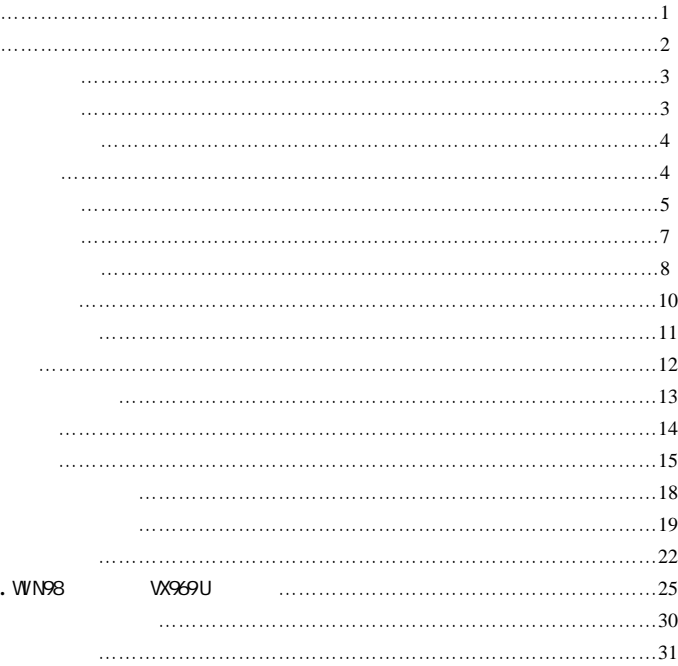

· 220X176 26 TFT MP3 WMA WAV  $\cdot$  MPEG-4(AVI)  $\cdot$  FM  $40$ · JPEG ·内置麦克风 超长时间录音 ·节能设置 亮度可自由调节 自动关机 ·多种音效 循环可供选择 ·支持多国文字 WIN98SE/ME WIN2000 WIN XP  $\cdot$  USB2.0 ·支持电子书阅读 ·支持游戏功能 ·移动硬盘功能 ·支持固件升级  $1$  $2 \angle$  $3 \t\t\t ON$ USB  $4$  $\mathbf A$  $\mathbf B$  $\mathbf C$  $5$  $6$  $7$  $8$ 

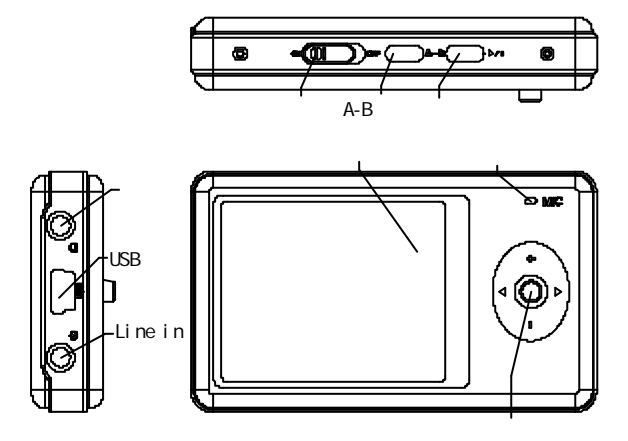

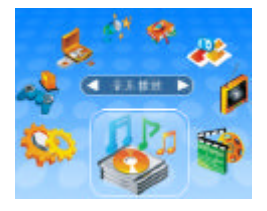

 $"$  ? /? "  $''$  +/-" $"$   $''$  MENU"

PLAY

 $"$  A-B"  $"$  play"

ÿ 注意**:**

**ON**  $\qquad$  "**play**"

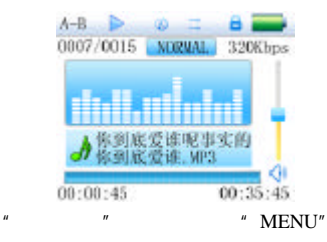

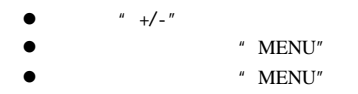

1. 调整音量  $" + /-"$  / " MENU"  $3 \sim$ " MENU" EQ

 $NOR$   $/3D/$   $ROCK$  /  $POP$  /  $CLASS$  / BASS / JAZZ / USER 8 <sup>#</sup> MENU"

 $4$  A-B

 $\overline{2}$ .

"  $A-B''$  1  $A-'$ "  $A-B''$  2  $A-B'$   $A-B'$   $A-B''$  $3$   $^{\prime\prime}$  A-B  $^{\prime\prime}$ ' A-' '  $A-B'$  "? /? "  $A-B$  "

 $5 \,$ 

 $\overline{a}$  \*.LRC" and  $\overline{a}$  and  $\overline{a}$  and  $\overline{a$  $"$  LRC  $"$ 

> .mp3 .lrc

 $"$  A-B  $"$ 

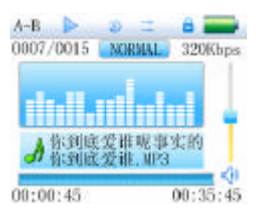

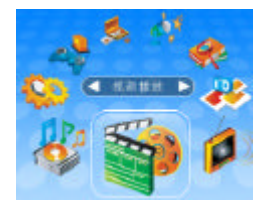

- $l'' + l' l''$
- " MENU"
	- " MENU"
		- "MENU"

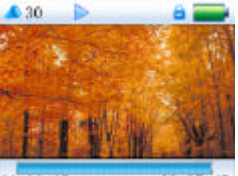

00:35:45  $00:00:45$ 

- 1  $\sqrt{ }$  $"$  ? /? "  $\overline{2}$ "  $MENU''$  "  $+/-"$  3 调整音量
	- $\frac{w}{t}$  +/- $\frac{w}{t}$  +/-

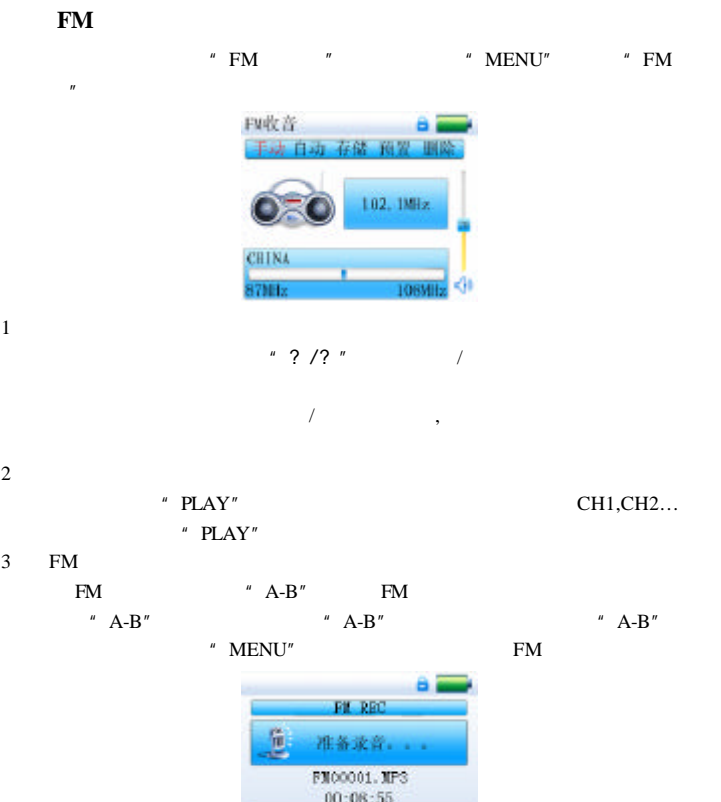

 $4$ "  $MENU"$  "? /? "

 $\frac{1}{02:40:56}$ 

高成量

, "MENU"

 $\frac{u}{t}$  +  $\frac{u}{t}$  -  $\frac{u}{t}$  -  $\frac{u}{t}$  -  $\frac{u}{t}$ 

**MENU** 

 $5\,$ 

 $\hspace{0.1cm} \mbox{^{\prime\prime}}$  MENU"  $\hspace{0.1cm} \mbox{^{\prime\prime}}$  PLAY"

 $7$ 

 $6 \qquad \qquad$ 

#### $\frac{u}{u}$  we have the set of  $\frac{u}{u}$  MENU"  $\frac{u}{u}$  we have the set of  $\frac{u}{u}$

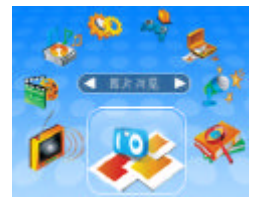

- $"$  +/-"
	- " MENU"
	- " MENU"
	- $\hspace{0.1mm}^{\prime\prime}$  MENU"

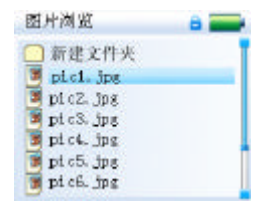

 $\frac{u}{u}$  we are the set of  $\frac{u}{u}$  MENU"  $\frac{u}{u}$  we are the set of  $\frac{u}{u}$ 

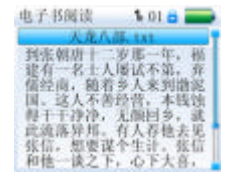

 $"$  +/-"

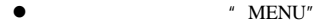

- " MENU"
- l 长按"MENU"键返回主界面"电子书阅读"

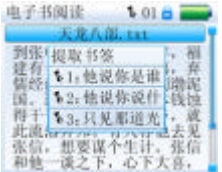

| 1 | " $MENT"$ |      |
|---|-----------|------|
| 2 | " ? / ?"  |      |
| 3 | " +/ -"   |      |
| 4 | " $PLAN"$ | " ?" |
| 5 | " $AB"$   | " ?" |
| 6 | " ?"      |      |
| 7 | " +/ -"   |      |
| 8 | " ?"      |      |
| 9 | " ?"      |      |

- $\sqrt{a}$   $\sqrt{a}$   $\sqrt{a}$   $\sqrt{b}$   $\sqrt{b}$   $\sqrt{c}$   $\sqrt{c}$   $\sqrt{d}$   $\sqrt{c}$   $\sqrt{d}$   $\sqrt{c}$   $\sqrt{d}$   $\sqrt{d}$   $\sqrt{d}$   $\sqrt{d}$   $\sqrt{d}$   $\sqrt{d}$   $\sqrt{d}$   $\sqrt{d}$   $\sqrt{d}$   $\sqrt{d}$   $\sqrt{d}$   $\sqrt{d}$   $\sqrt{d}$   $\sqrt{d}$   $\sqrt{d}$   $\sqrt{d}$   $\sqrt{d$
- $M$  MIC REC"  $M$  LINE IN"

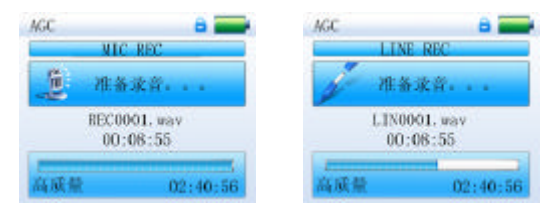

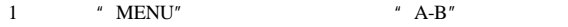

2  $"$  A-B"  $"$  A-B"

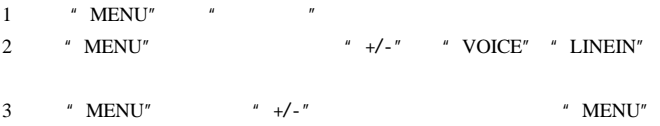

 $4 \t\t\t\t'' + -$ " $\t\t\t'$ 

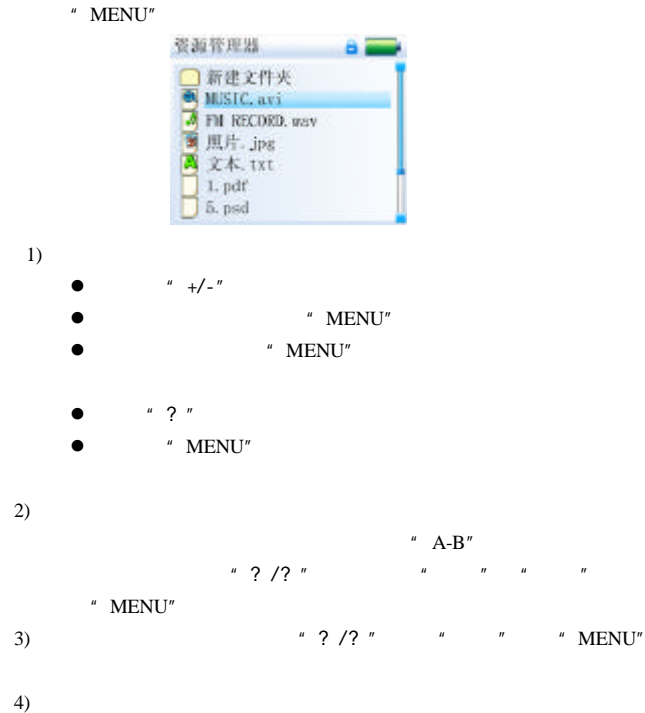

# **MENU**

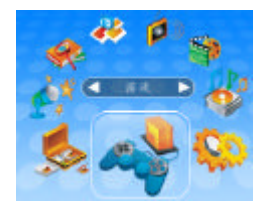

" ? "  $\blacksquare$  "  $\blacksquare$  "

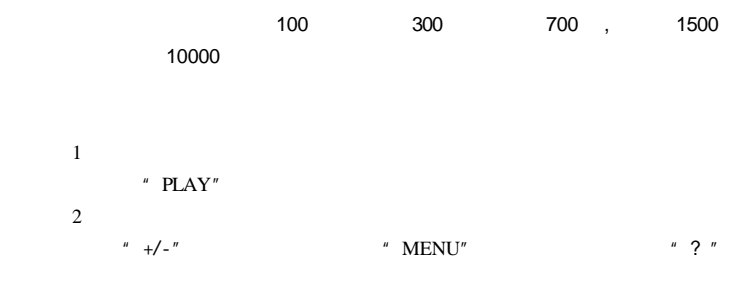

<sub>3</sub>

" MENU"

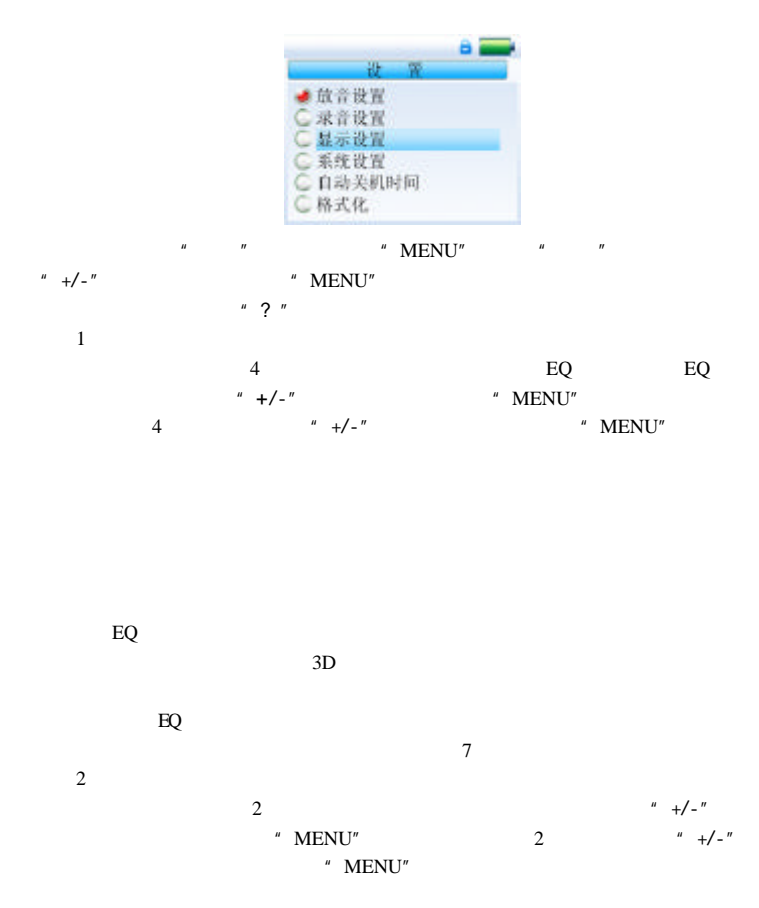

$$
3
$$
  
\n
$$
4
$$
  
\n
$$
4
$$
  
\n
$$
4
$$
  
\n
$$
4
$$
  
\n
$$
4
$$
  
\n
$$
4
$$
  
\n
$$
3
$$
  
\n
$$
4
$$
  
\n
$$
4
$$
  
\n
$$
3
$$
  
\n
$$
4
$$
  
\n
$$
4
$$
  
\n
$$
3
$$
  
\n
$$
4
$$
  
\n
$$
4
$$
  
\n
$$
1
$$
  
\n
$$
2
$$
  
\n
$$
3
$$
  
\n
$$
4
$$
  
\n
$$
4
$$
  
\n
$$
4
$$
  
\n
$$
4
$$
  
\n
$$
4
$$
  
\n
$$
4
$$
  
\n
$$
4
$$
  
\n
$$
4
$$
  
\n
$$
4
$$
  
\n
$$
4
$$
  
\n
$$
4
$$
  
\n
$$
4
$$
  
\n
$$
4
$$
  
\n
$$
4
$$
  
\n
$$
4
$$
  
\n
$$
4
$$
  
\n
$$
4
$$
  
\n
$$
4
$$
  
\n
$$
4
$$
  
\n
$$
4
$$
  
\n
$$
4
$$
  
\n
$$
4
$$
  
\n
$$
4
$$
  
\n
$$
4
$$
  
\n
$$
4
$$
  
\n
$$
4
$$
  
\n
$$
4
$$
  
\n
$$
4
$$
  
\n
$$
4
$$
  
\n
$$
4
$$
  
\n
$$
4
$$
  
\n
$$
4
$$
  
\n
$$
4
$$
  
\n
$$
4
$$
  
\n
$$
4
$$
  
\n
$$
4
$$
  
\n
$$
4
$$
  
\n
$$
4
$$
  
\n
$$
4
$$
  
\n
$$
4
$$

ENGLISH

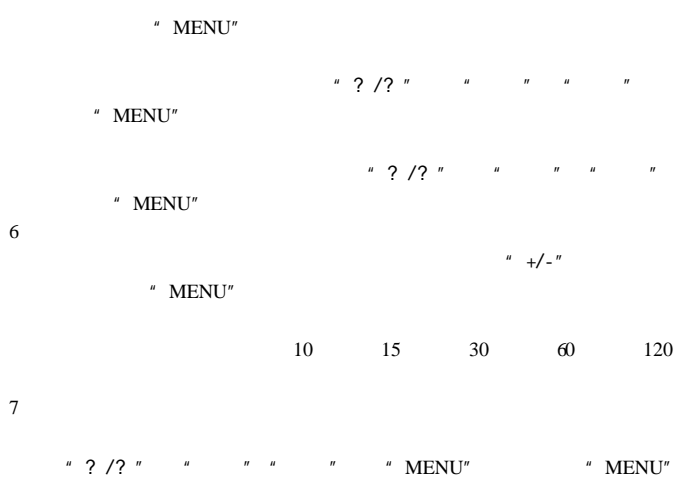

#### WINDOWS

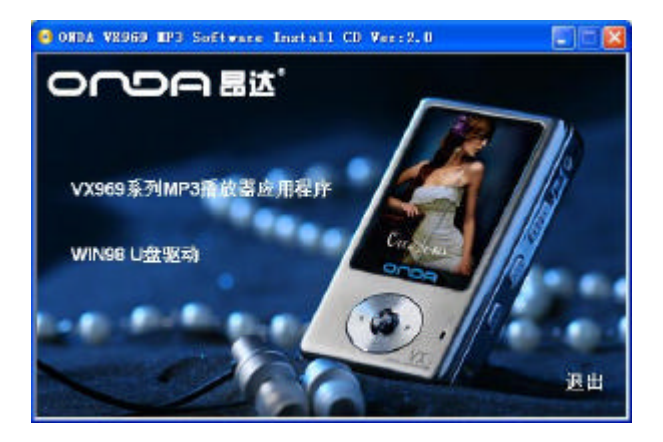

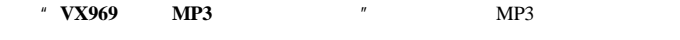

WINDOWS " " ONDA VX969 TOOLS"

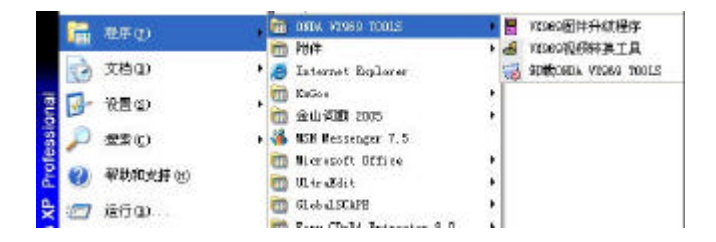

 $AVI$ 

 $X$ viD/DivX

#### $X \vee i D/DNX$

WMV RMVB avi mpg mpeg rm rmvb wmv dat AVI

#### VX969

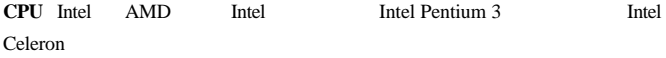

- 1.  $\blacksquare$  ONDA VX969  $\blacksquare$   $\blacksquare$   $\blacksquare$   $\blacksquare$   $\blacksquare$ ONDA VX969 TOOLS / ONDA VX969  $^{\prime\prime}$
- 2. 显示界面

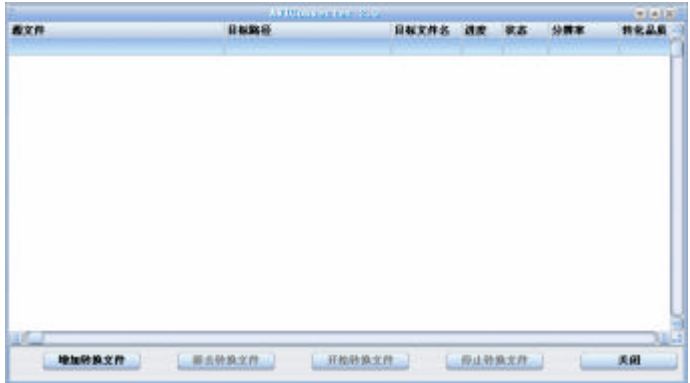

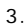

- 
- 

2) 选择源视频文件 点击转换工具右边"源文件"按钮 选择待转换 MTV

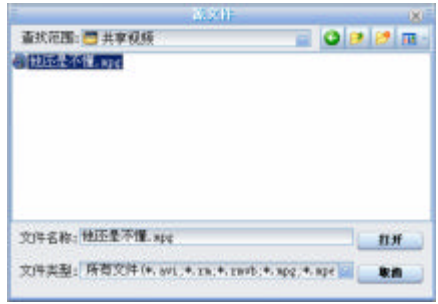

1)  $"$   $"$ 

 $\overline{3}$ ) and  $\overline{a}$  and  $\overline{a}$  and

D

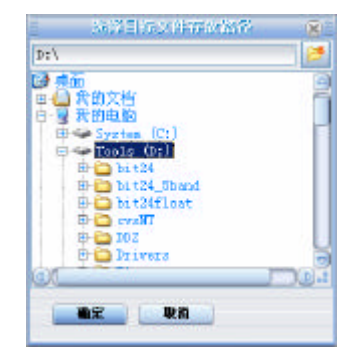

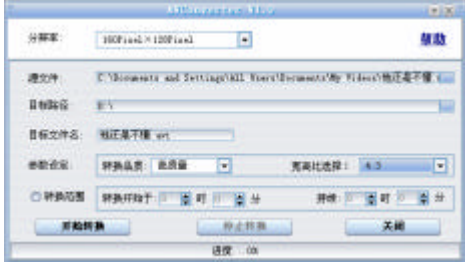

 $5)$   $''$ 

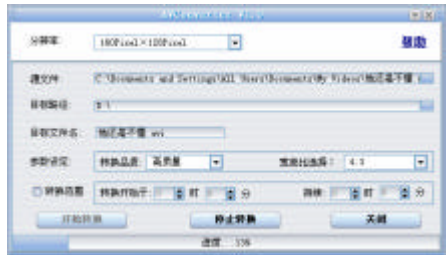

 $4)$ 

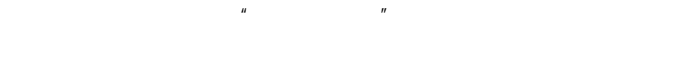

- $1$   $*$  OFF"
- 2  $^u$  ON"  $^u$   $^u$   $^u$   $^u$   $^u$   $^u$ 
	- " " "USB NP3 PC
		- ' rockusb Device'
- $3 \thinspace$ 
	- a.  $\overline{a}$   $\overline{a}$   $\$

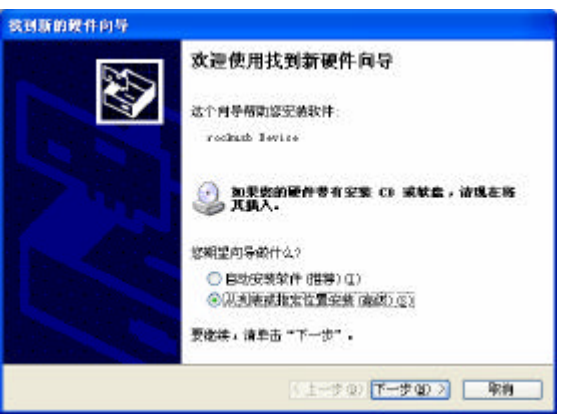

b. WINDOWS XP/WINDOWS2000 " ", "C:\Program

Files\ONDA\ONDA VX969 TOOLS\firmware\RockUSB

Driver\RockUSB Driver(2K, XP, 2003)" WINDOWS 98

"浏览",进入 "C:\Program Files\ONDA\ONDA VX969

TOOLS\firmware\RockUSB Driver\RockUSB Driver(98)"

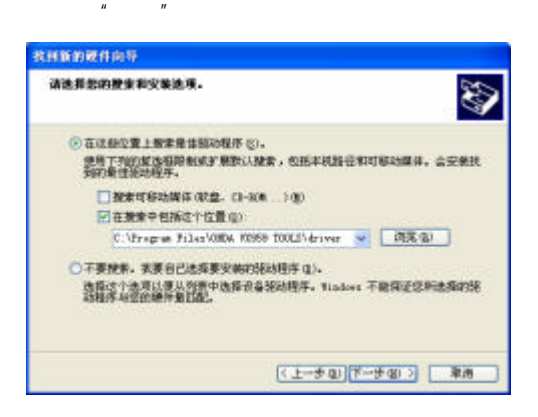

c. 完成驱动程序的安装

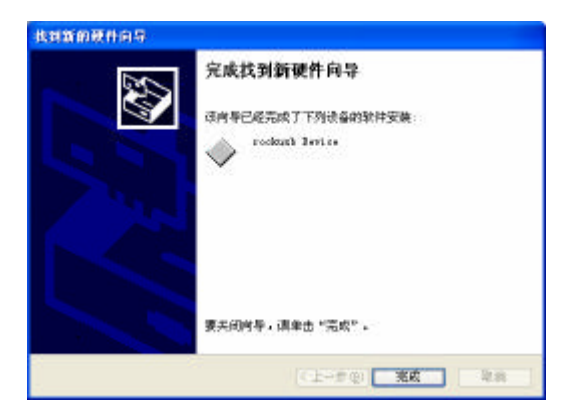

# 4  $\mu$  /ONDA VX969 TOOLS/ ONDA VX969

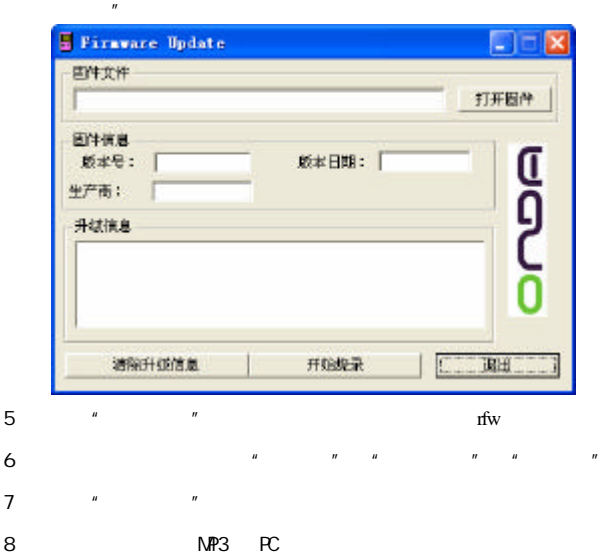

# $WINDUS$  98  $W399$  U

1 **WINDOWS** 

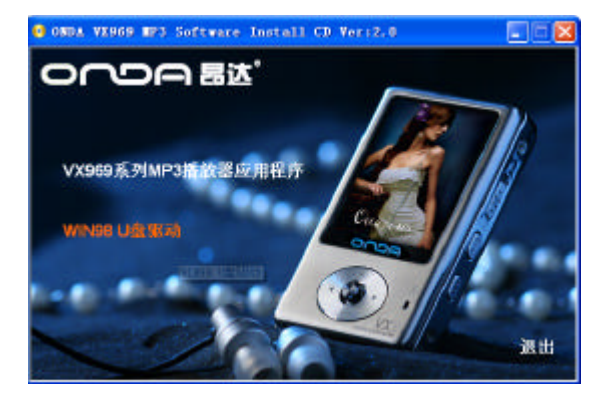

2 *"* **WIN98 U**  $\blacksquare$  **VX969** U

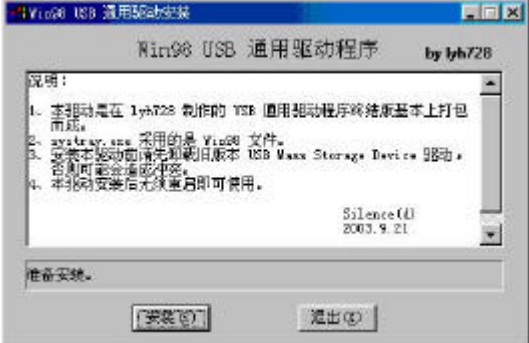

3 RockChips MP3 USB

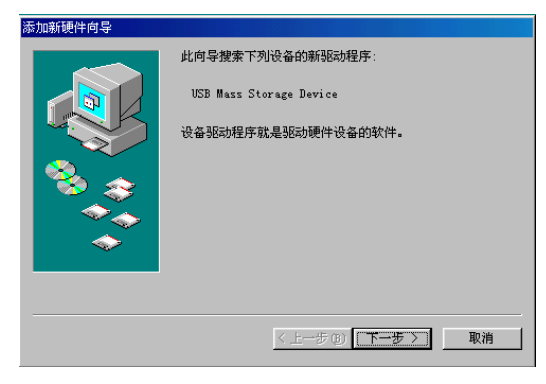

### $4$   $"$   $"$

加新硬件向导"的窗口 如下图所示

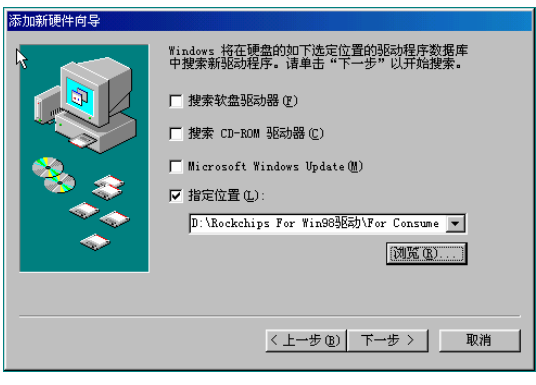

5 " " " " " Rockchips For Win98

# \\U Disk Driver Win98"

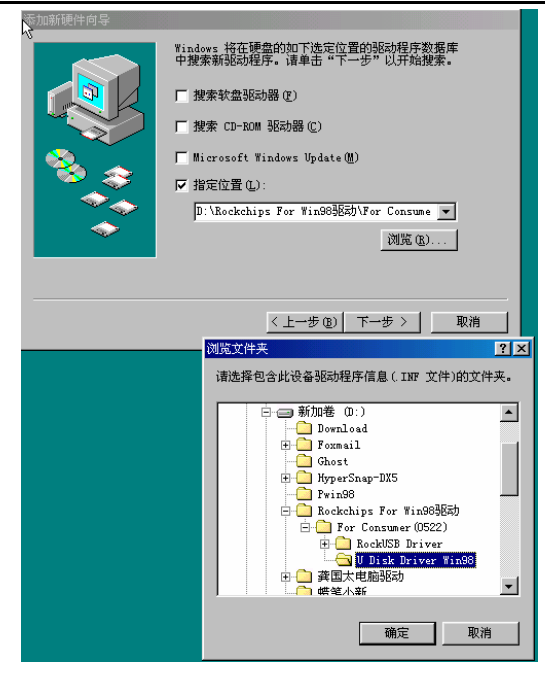

 $6$   $\frac{u}{m}$   $\frac{u}{m}$   $\frac{u}{m}$   $\frac{u}{m}$ 

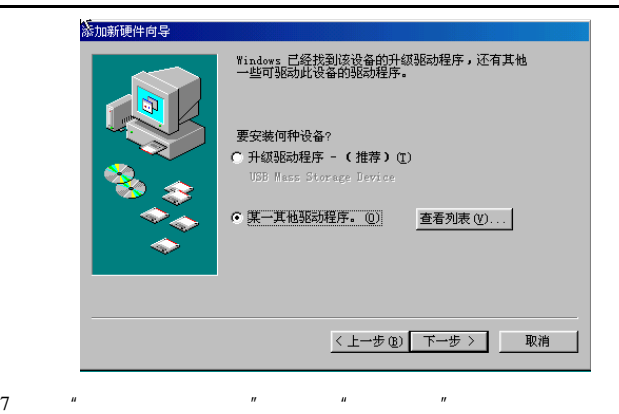

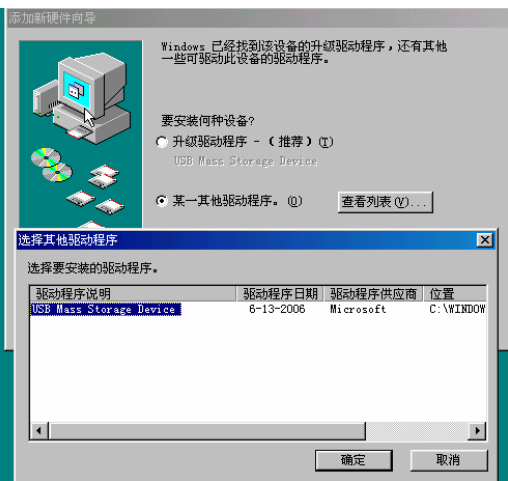

8 " " TSB Mass Storage Device"

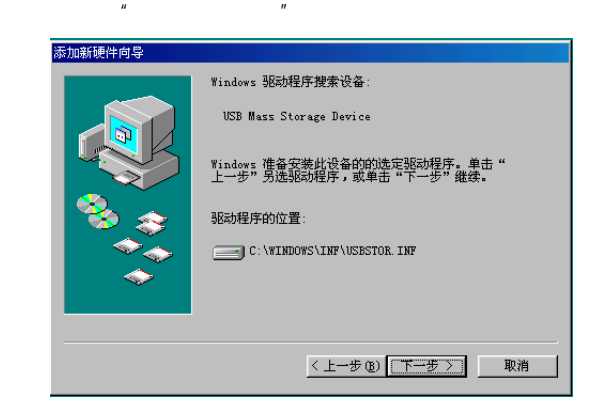

9 "添加新硬件向导"的对话框中 点击"下一步" 添加新硬件向导 USB Mass Storage Device Windows 已经安装了新硬件设备所需的选定软件。

<上一步(B) | 无成 ] 取消

 $10 \t\t" "$ 

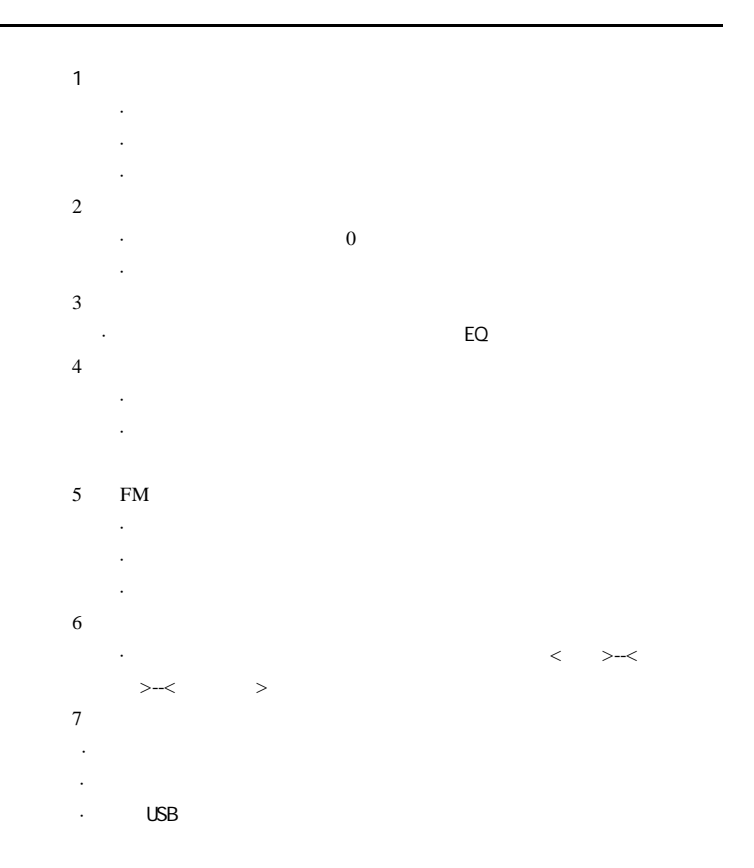

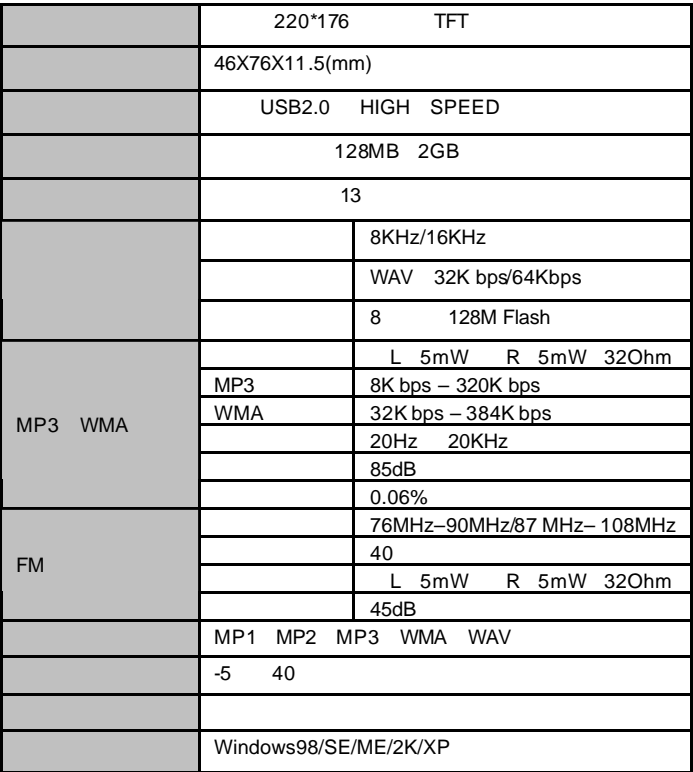